### **LENA** HUWE

### **Reporting Data export: Data from recordings**

The Reporting Data tab shows several export options. This article covers the CSV exports related to participant **recordings**.

The last section of this article serves as a data dictionary to explain the content of the export.

#### **1. Select the highest organization or group of interest in the context menu.**

If you select an organization (bold header in the hierarchy), the export will pull records for all children in that organization *and* in any nested suborganizations within it.

 To access data for an inactive/completed group or child, select the **organization** the group or child was in. You will be able to filter to see just the desired group or participant in later steps.

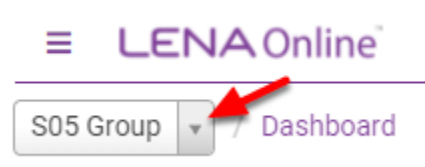

**2. From the main menu, expand the Data section, select Data Exports.** 

#### **3. Choose the Reporting Data tab.**

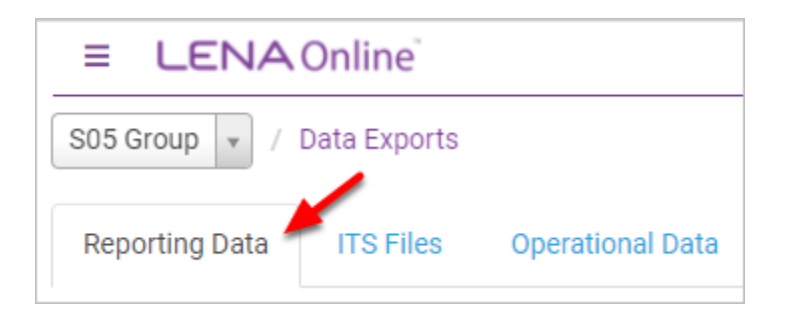

*Your options may be different from those shown in this image based on your LENA Program type.* 

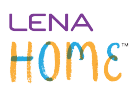

**4. Filter by date range and/or participant (optional).** 

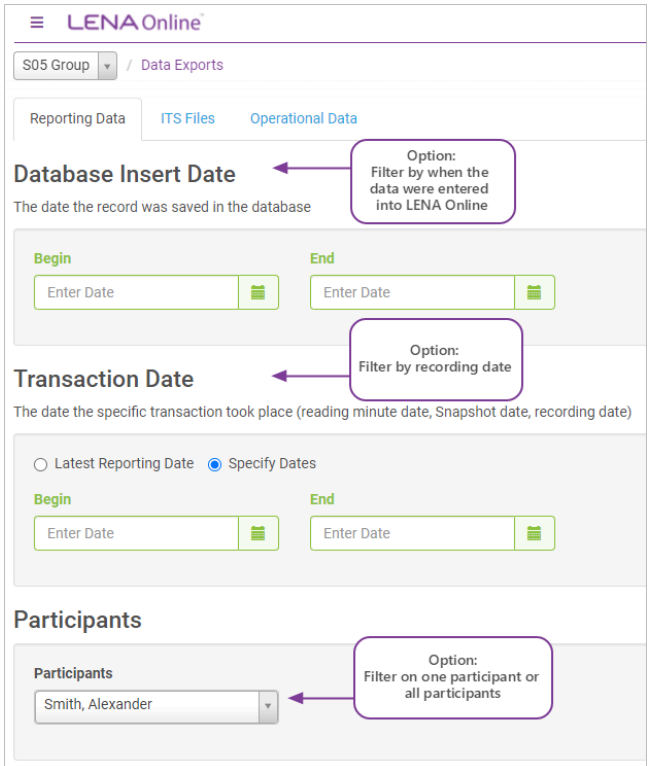

Leave the date filters blank to export for all dates\* for the selected context and/or participant.

 \*If you are exporting at the 5-minute resolution, the export will pull only the 50 most recent files within your context/date/participant parameters.

**5. Click the button for the resolution you want.** 

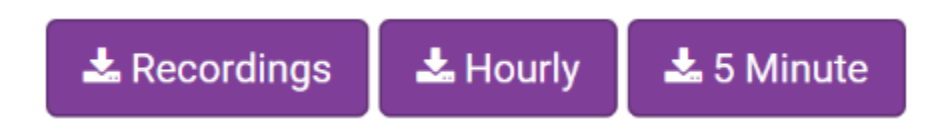

#### **Recordings option**

• One row of data for each recording

#### **Hourly option**

### **LENA** HOME

• All data are reported in terms of clock-aligned hours, with one row of data for each full or partial hour within a recording

#### **5 Minute option**

- All data are reported in terms of clock-aligned 5-minute blocks, with one row of data for each full or partial 5-minute block within a recording
- This export is capped at 50 recordings due to the large amount of data

#### **List of exported fields and descriptions**

The **language environment analysis data** fields included in the export vary with program type. When your program type does not include a particular piece of data the export will include the columns, but they will be blank.

#### **Recordings export columns**

The program columns on the right indicate which **language environment analysis data** fields are included for exports from that program. The rest of the columns are included for all program types.

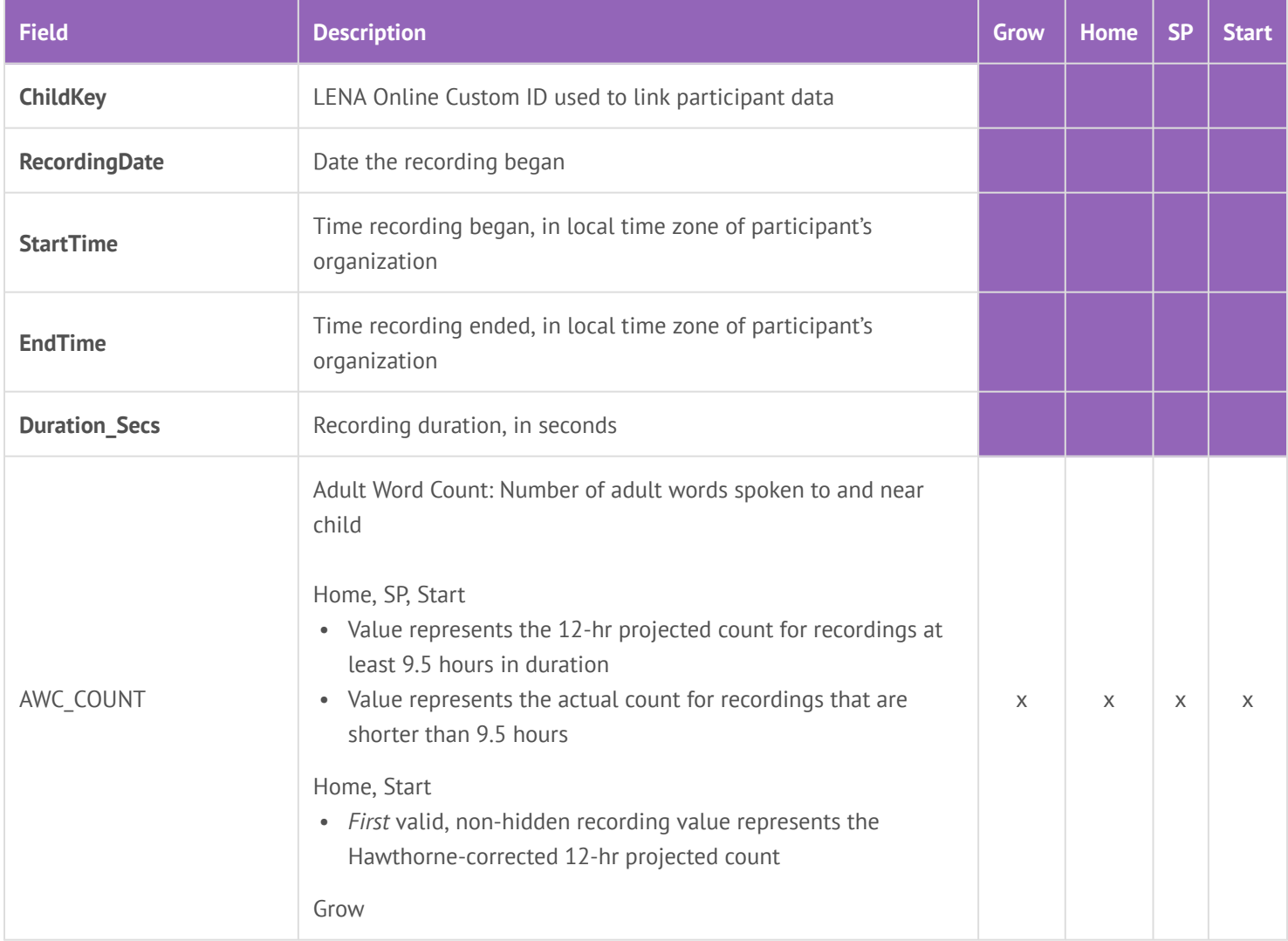

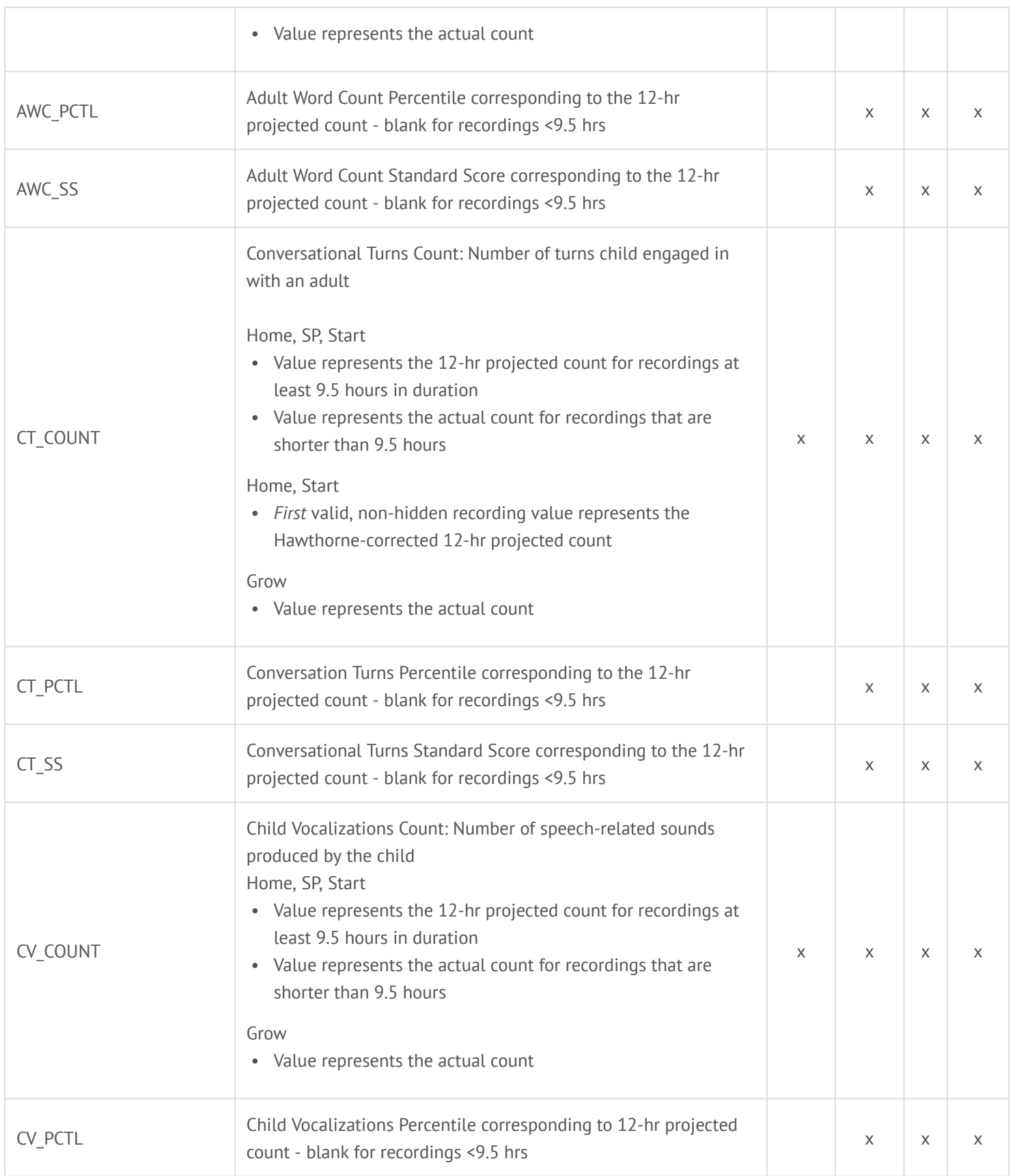

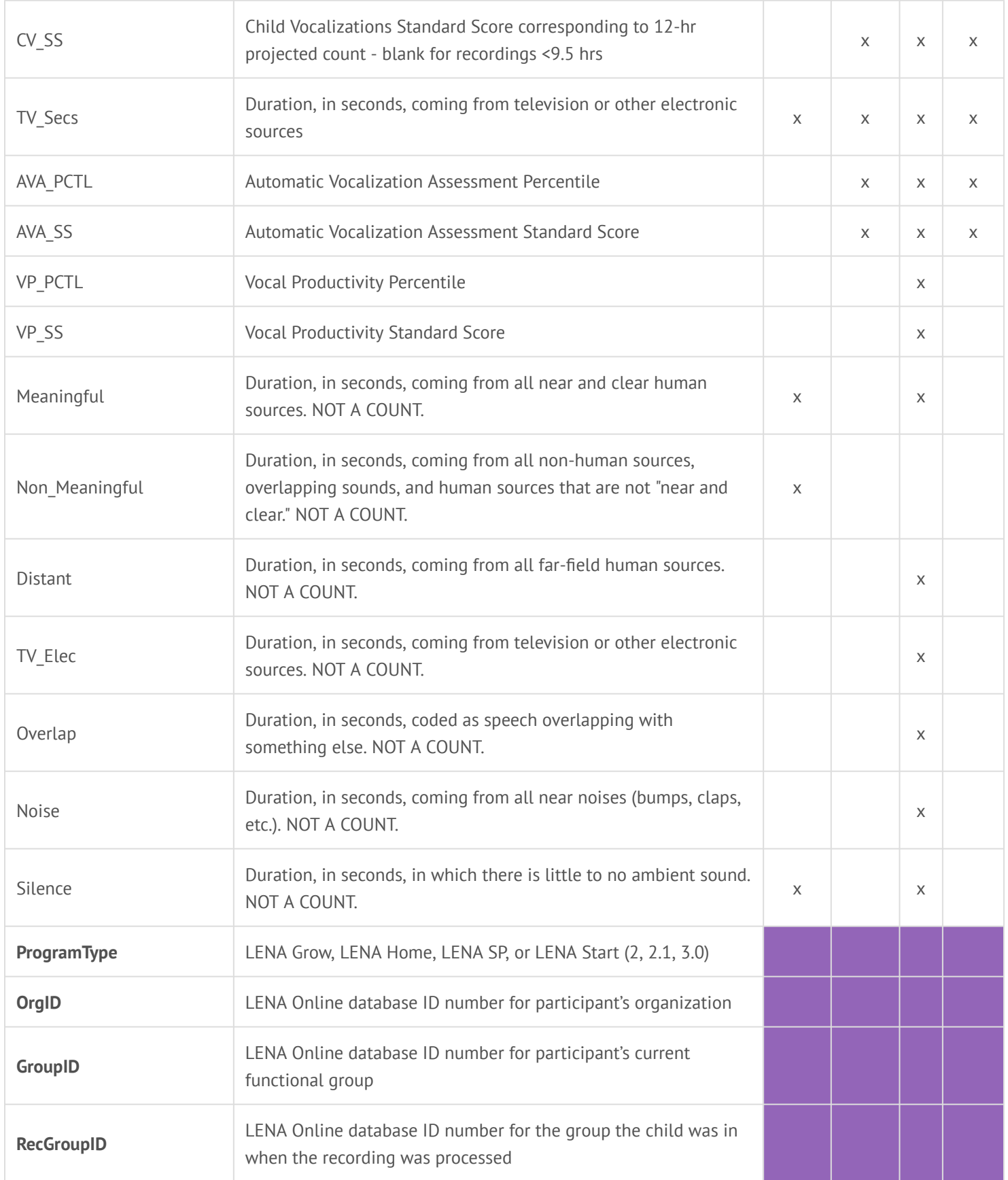

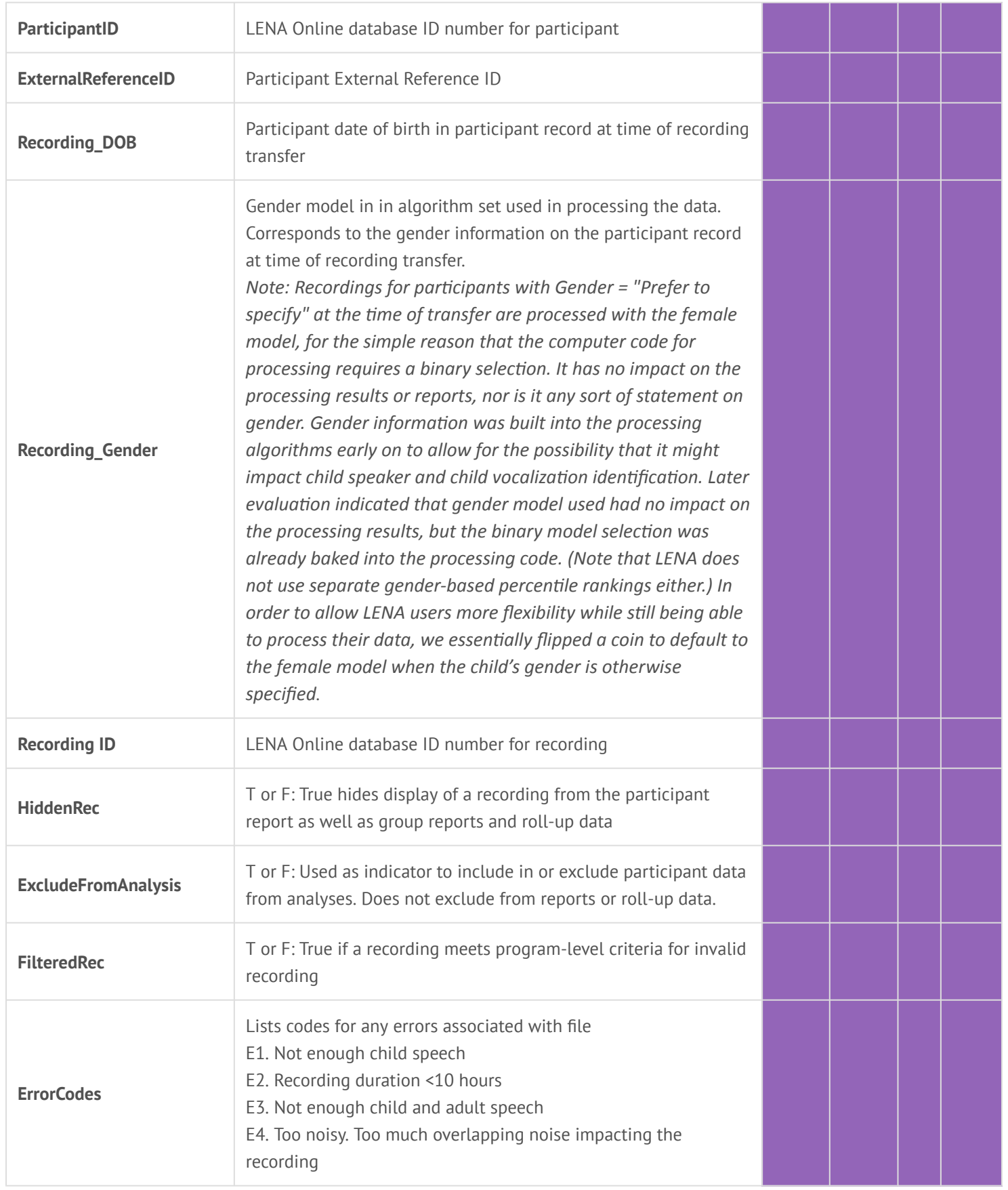

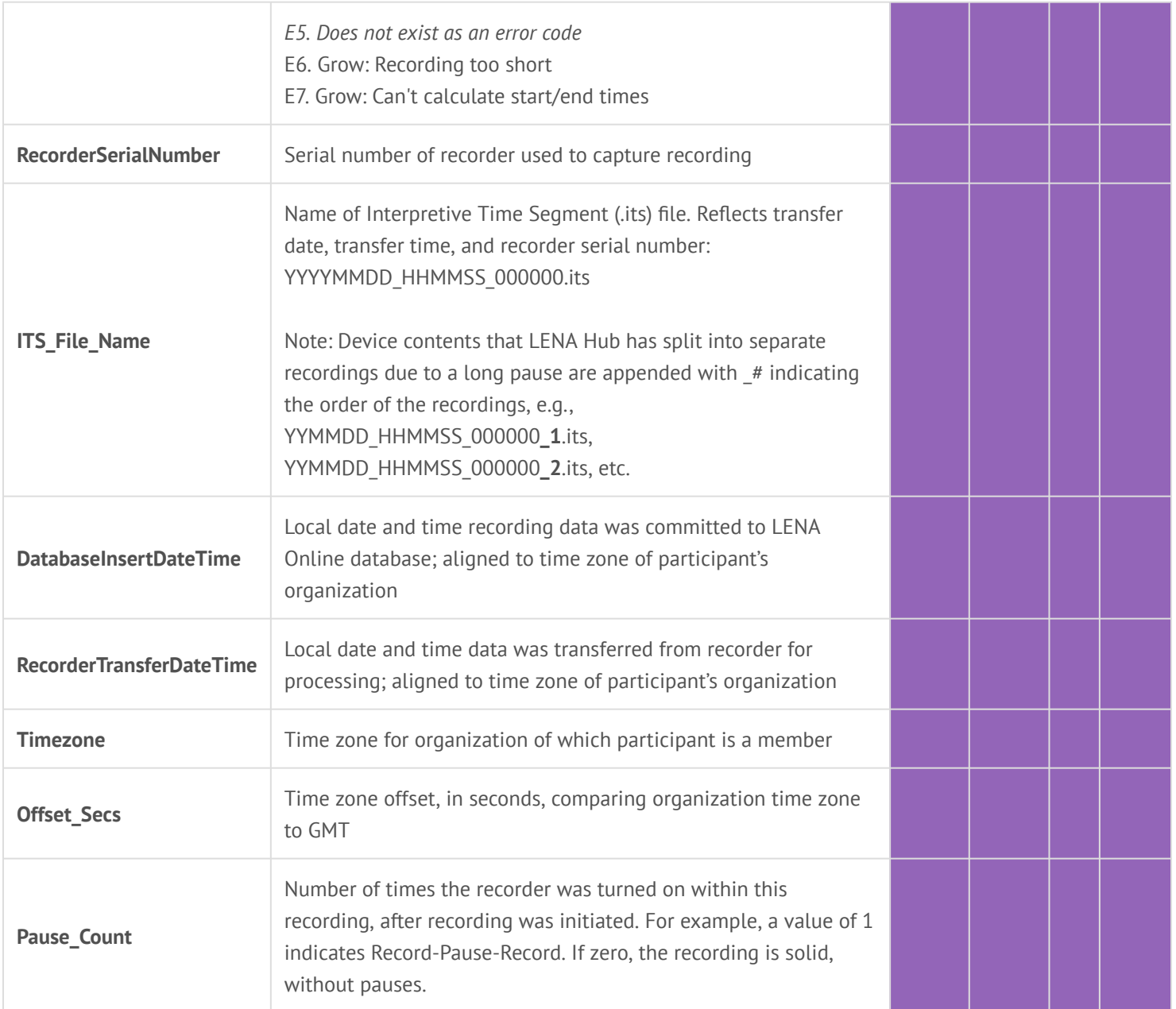

#### **Hourly and 5 Min export columns**

The program columns on the right indicate which **language environment analysis data** fields are included for exports from that program. The rest of the columns are included for all program types.

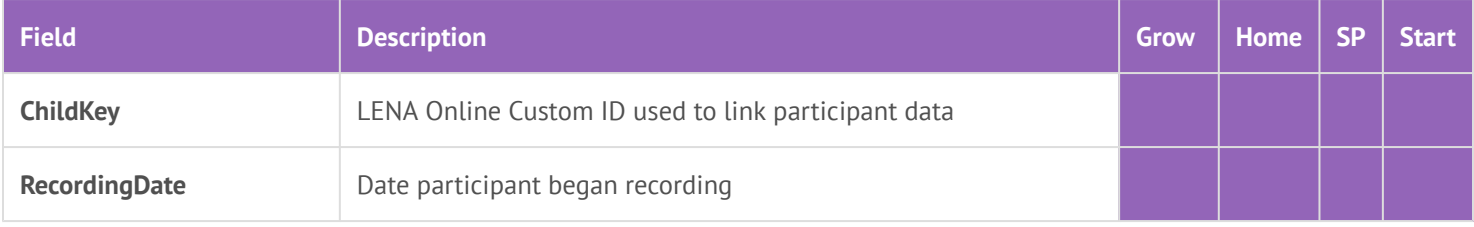

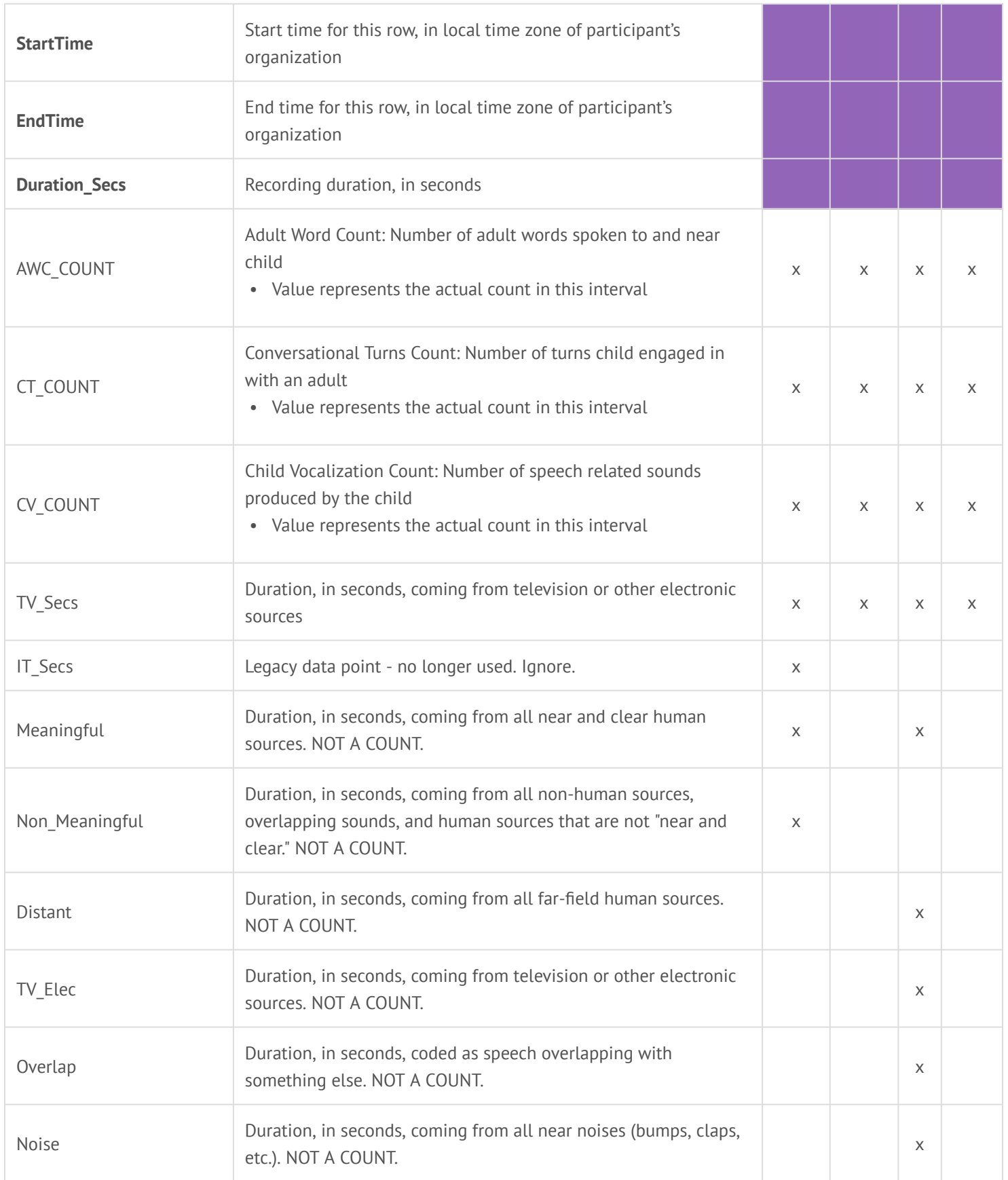

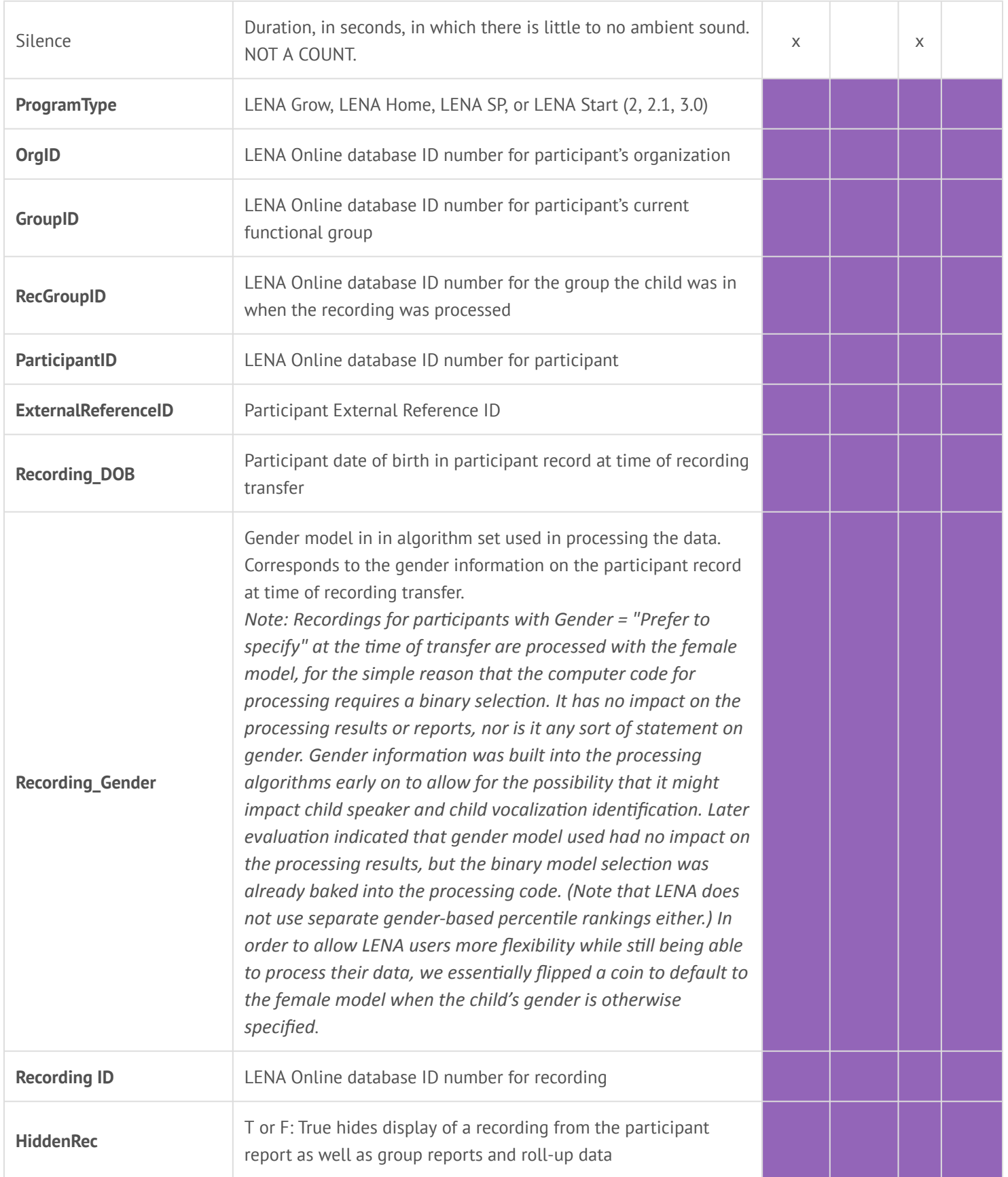

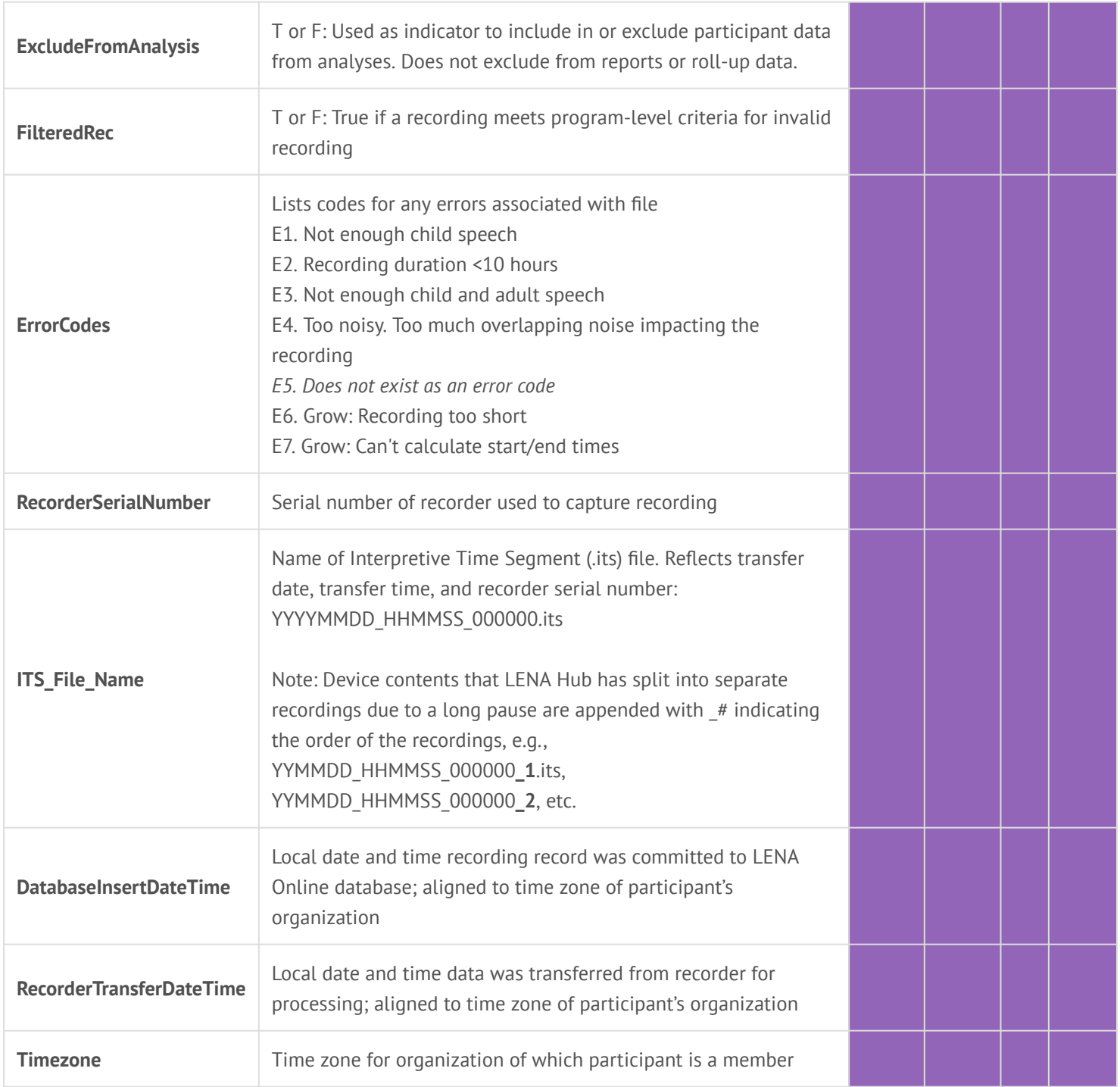